Επικοινωνία μεταξύ διεργασιών  $a$  la System V

- Πραγματικά ασύγχρονη επικοινωνία στον ίδιο υπολογιστή
- Καθολικά προσπελάσιμοι πόροι μέσω του πυρήνα του Unix
	- Ουρές μηνυμάτων
	- Κοινή μνήμη
	- Σηματοφόροι
- Ταυτοποίηση πόρων μέσω κλειδιών (τύπου key\_t) και πρόσβαση στις εσωτερικές δομές τους (struct msqid\_ds, struct shmid\_ds xαι struct semid\_ds) μέσω προσδιοριστών που επιστρέφονται και χρησιμοποιούνται από κατάλληλες κλήσεις συστήματος (οι οποίες, ως συνήθως, επιστρέφουν -1 σε περίπτωση λάθους)
- Δικαιώματα προστασίας πόρων (read/write) που καταχωρούνται σε δομές struct ipc\_perm
- Μοναδικά κλειδιά (τύπου key\_t) μπορούν να παραχθούν καλώντας τη συνάρτηση

key\_t ftok(const char \*pathname, int proj\_id) δίνοντάς της ένα όνομα-μονοπάτι pathname και έναν oooćpono proj\_id

- Απαιτήσεις
	- #include <sys/types.h>
	- #include <sys/ipc.h>

### Συνάρτηση ftok

```
#include <sys/ipc.h>
 key_t ftok(const char *path, int id);
                             Τιμή επιστροφής σε λάθος.
                                 Θέτει και το errno
if ((thekey = ftok("tmp/trouble.c", 1)) == (key_t)-1))
  perror("Failed to derive key from /tmp/trouble.c");
```
Πρέπει να είναι προσπελάσιμο το αρχείο στη διαδικασία

# Ουρές Μηνυμάτων

- Χρησιμεύουν στην ανταλλαγή μηνυμάτων μεταξύ διεργασιών
- Η αποστέλλουσα διεργασία επισυνάπτει έναν τύπο στο μήνυμα που στέλνει και η παραλαμβάνουσα διεργασία μπορεί να ζητήσει την παραλαβή μηνύματος συγκεκριμένου τύπου
- Πριν το σώμα ενός μηνύματος πρέπει να προηγείται ο τύπος του (long) σε bytes, δηλαδή στις κλήσεις συστήματος για αποστολή και παραλαβή μηνυμάτων χρειάζεται να δίνεται ένας δείχτης σε δαμή σαν την

struct message { long mtype; char mtext[MSGSIZE]; };

• Απαίτηση: #include <sys/msg.h>

### Κλήση msgget

- int msgget(key\_t key, int msgflag)
- Επιστρέφει έναν προσδιοριστή για την ουρά μηνυμάτων που αντιστοιχεί στο κλειδί key
- Το msgflag είναι ένας ανέραιος όπου τίθενται τα επιθυμητά δικαιώματα προστασίας της ουράς μηνυμάτων, καθώς επίσης και πρόσθετες απαιτήσεις (υπό τη μορφή διάζευξης συμβολικών ονομάτων) σχετικές με τη δημιουργία της ουράς μηνυμάτων, όπως: Αν δεν υπάρχει πόρος (ουρά μηνυμάτων) που IPC\_CREAT:

αντιστοιχεί στο key να δημιουργηθεί Θυμίζουν δημιουργία αρχείων κέος (αντί να επιστραφεί λάθος), ενώ αν

υπάρχει πόρος, να προσπελασθεί αυτός IPC\_EXCL: Σε συνδυασμό με το προηγούμενο, αν δεν υπάρχει πόρος να δημιουργηθεί, αλλά αν υπάρχει να επιστραφεί λάθος

Περιπτωσιολογία για το msgflag

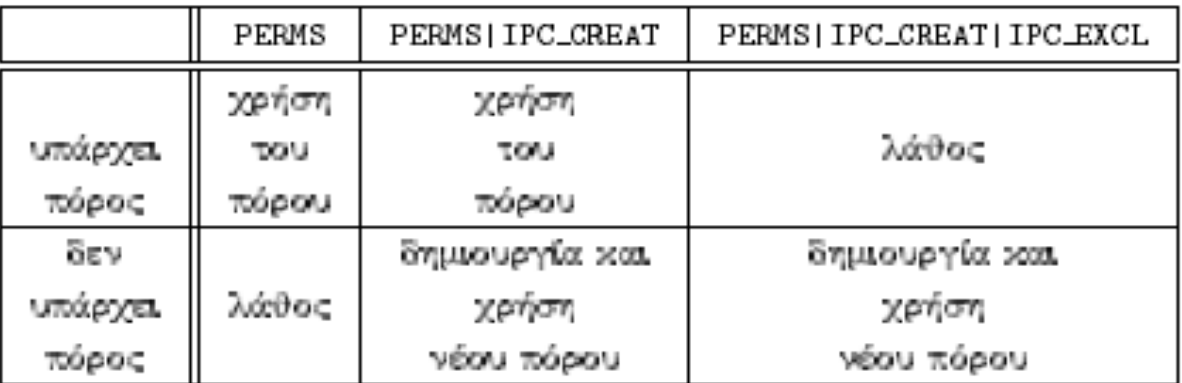

#### Κλήσεις msgrev, msgsnd

- int msgrcv(int msqid, void \*ptr, int len, long type, int flag)
- int msgsnd(int msqid, void \*ptr, int len, int flag)
- Με την msgrcv παραλαμβάνεται ένα μήνυμα τύπου type, επιστρέφοντας το μέγεθος του μηνύματος, από την ουρά μηνυμάτων με προσδιοριστή msqid (αν το type είναι 0, παραλαμβάνεται το πρώτο μήνυμα, ανεξαρτήτως τύπου) και με την msgsnd αποστέλλεται ένα μήνυμα στην ουρά
- Ο τύπος και το σώμα του μηνύματος βρίσκονται σε μία δομή στην οποία δείχνει το ptr και το 1en είναι το μέγεθος του σώματος του μηνύματος για την msgsnd ή το μέγιστο του μεγέθους αυτού για την msgrcv
- $-$  Στο flag τίθεται το 0, εκτός ειδικών περιπτώσεων.

#### Παράδειγµα ∆οµής για msgrcv, msgsnd

struct mymsg {

long mtype;

char text[MAXLEN];

} mymsg\_t;

Το µήνυµα γράφεται στο text

Το mtype δηλώνει τον τύπο του µηνύµατος

Η msgrcv µπορεί να δηλώνει τι τύπο µηνύµατος περιµένει να λάβει

# Κλήση msgctl

- int msgctl(int msqid, int cmd, struct msqid\_ds \*buff)
- Εκτελεί την ενέργεια cmd επάνω στην ουρά μηνυμάτων που αντιστοιχεί στον προσδιοριστή msqid
- Μία ενέργεια είναι η IPC\_STAT με την οποία συμπληρώνονται τα πεδία της δομής \*buff με τα χαρακτηριστικά της συράς μηνυμάτων που ενδιαφέρει
- Η συνηθέστερη ενέργεια είναι η IPC RMID που καταστρέφει την ουρά μηνυμάτων (στο buff αρκεί να τεθεί 0 αφού προσαρμοσθεί σε (struct msqid\_ds \*))

# Δομή msqid ds

struct ipc\_perm msg\_perm; /\* operation permission structure \*/

pid\_t msg\_lspid;

- msgqnum t msg qnum; /\* number of messages currently in queue \*/ msglen\_t msg\_qbytes; /\* maximum bytes allowed in queue \*/
	- /\* process ID of msgsnd \*/

pid timsg Irpid;

time\_t msg\_stime; /\* time of last msgsnd \*/

/\* process ID of msgrcv \*/

- 
- time\_t msg\_rtime; /\* time of last msgrcv \*/
- time\_t msg\_ctime; /\* time of last msgctl \*/

• Na ypagoúr client και server προγράμματα C που να επιδεικνύουν την επικοινωνία μεταξύ τους μέσω ουρών μηνυμάτων.

```
/* File: msgq_server.c */
#include <sys/types.h>
                                                   /* For System V IPC */
                                                   /* For System V IPC */
#include <sys/ipc.h>
#include <sys/msg.h>
                                                 /* For message queues */
#include <stdio.h>
                                                            /* For I/0 */#include <stdlib.h>
                                                           /* For exit */
#include <string.h>
                                                 /* For strcpy, strlen */
#define MSGSIZE 256
                             /* Maximum size of message to communicate */#define KEY (key_t)5678
                                          /* Key value of message queue */
#define PERMS 0666
                                       /* Permissions of message queue */
#define SERVER_MTYPE 27L
                                    /* Type of message sent by server */
#define CLIENT_MTYPE 42L
                                     /* Type of message sent by client */
                                                  /* Message structure */
struct message {
   long mtype;
   char mtext[MSGSIZE]; };
main O
{ int qid;
   struct message sbuf, rbuf;
   if ((qid = msgget(KEY, PERMS | IPC_CREAT)) < 0) {
      perror("msgget"); exit(1); }
                                              /* Create message queue */
  printf ("Created message queue with identifier "d\n", qid);
                                              /* Server's message type */
   sbuf.mtype = SERVER_MTYPE;strcpy(sbuf.mtext, "A message from server"); /* Server's message */
   if (msgsnd(qid, ksbuf, strlen(sbuf.mtext)+1, 0) < 0) {
      perror("msgsnd"); exit(1); }
                                                       /* Send message */
   printf ("Sent message: %s\n", sbuf.mtext);
   if (msgrcv(qid, &rbuf, MSGSIZE, CLIENT_MTYPE, 0) < 0) {
      perror("msgrcv"); exit(1); }
                                                    /* Receive message */
  printf ("Received message: %s\n", rbuf.mtext);
   if (msgctl(qid, IPC_RMID, (struct msqid_ds *) 0) < 0) {
      perror("msgctl"); exit(1); } /* Destroy message queue */
  printf ("Removed message queue with identifier "d\n", qid); }
```
/\* File: msgq\_client.c \*/ #include <sys/types.h> /\* For System V IPC \*/ #include <sys/ipc.h> /\* For System V IPC \*/  $/*$  For message queues  $*/$ #include <sys/msg.h>  $/* For I/0 */$ #include <stdio.h> #include <stdlib.h>  $/*$  For exit \*/ #include <string.h> /\* For strcpy, strlen  $*/$ #define MSGSIZE 256 /\* Maximum size of message to communicate \*/ #define KEY (key\_t)5678 /\* Key value of message queue \*/ /\* Permissions of message queue  $*/$ #define PERMS 0666 /\* Type of message sent by server  $*/$ #define SERVER\_MTYPE 27L #define CLIENT\_MTYPE 42L /\* Type of message sent by client  $*/$ /\* Message structure \*/ struct message { long mtype; char mtext[MSGSIZE]; }; main O  $\{$  int qid; struct message sbuf, rbuf; if  $((qid = mgget(KEY, PERMS)) < 0)$  {  $\text{perror("msgget"); exit(1); }$  $/*$  Access message queue  $*/$ printf ("Accessing message queue with identifier  $\Lambda$ u", qid); if (msgrcv(qid, &rbuf, MSGSIZE, SERVER\_MTYPE, 0) < 0) {  $\text{perror("msgrcv"); exit(1); }$ /\* Receive message \*/ printf("Received message: %s\n", rbuf.mtext); /\* Client's message type  $*/$  $sbuf.mtype = CLIENT_MTYPE;$ strcpy(sbuf.mtext, "A message from client"); /\* Client's message \*/ if  $(msgsnd(qid, ksbuf, strlen(sbuf.mtext)+1, 0) < 0)$  {  $perror("msgsnd"); exit(1);$  $/*$  Send message  $*/$ printf ("Sent message: %s\n", sbuf.mtext); }

#### Εκτέλεση (πρώτα ο server)

\$ ./msgq\_server Created message queue with identifier 98304 Sent message: A message from server Received message: A message from client Removed message queue with identifier 98304 9

```
$ ./msgq_client
Accessing message queue with identifier 98304
Received message: A message from server
Sent message: A message from client
8
```
# Κοινή Μνήμη

- Δυνατότητα επιχοινωνίας μεταξύ διεργασιών μέσω καταχώρησης και ανάγνωσης πληροφοριών σε περιοχή μνήμης που είναι προσπελάσιμη από όλες τις διεργασίες
- Ανάγκη συγχρονισμού των διεργασιών, συνήθως μέσω σηματοφόρων
- Απαίτηση: #include <sys/shm.h> Επιστρέφει -1 σε
- Κλήση συστήματος shmget αποτυχία
	- int shmget (key\_t key, int size, int shmflag)
	- Επιστρέφει έναν προσδιοριστή για την κοινή μνήμη μεγέθους size που αντιστοιχεί στο κλειδί key
	- Στο shmflag τίθενται τα επιθυμητά δικαιώματα προστασίας καθώς και πρόσθετες απαιτήσεις (IPC\_CREAT και IPC\_EXCL, με την ίδια σημασία που έχουν και στις ουρές μηνυμάτων) σχετικές με τη δημιουργία της κοινής μνήμης

# Κλήσεις shmat, shmdt

- Κλήση συστήματος shmat
	- char \*shmat(int shmid, char \*addr, int flag)
	- Προσαρτά την κοινή μνήμη που αντιστοιχεί στον προσδιοριστή shmid στην περιοχή μνήμης που έχει πρόσβαση η καλούσα διεργασία και επιστρέφει την κατάλληλη διεύθυνση
	- $-$  Μέσω των addr και flag μπορεί να ζητηθεί η προσάρτηση σε συγκεκριμένη περιοχή μνήμης, αλλά η συνηθισμένη χρήση της shmat είναι να αφεθεί η επιλογή αυτή στον πυρήνα θέτοντας 0 στα addr και flag (το πρώτο προσαρμοσμένο σε (char \*))
- Κλήση συστήματος shmdt
	- $-$  int shmdt(char \*addr)
	- Αποσπά την προσαρτημένη στο addr κοινή μνήμη

# Κλήση shmctl

- int shmctl(int shmid, int cmd, struct shmid\_ds \*buff)
- Εκτελεί την ενέργεια cmd στην κοινή μνήμη που αντιστοιχεί στον προσδιοριστή shmid
- Αντίστοιχα με τις δυνατότητες που υπάρχουν για τις ουρές μηνυμάτων (μέσω της msgct1), με την ενέργεια IPC\_STAT συμπληρώνονται τα πεδία της δομής \*buff με τα χαρακτηριστικά της κοινής μνήμης, ενώ η συνηθέστερη ενέργεια είναι η IPC\_RMID που καταστρέφει την κοινή μνήμη (στο buff αρκεί να τεθεί 0 αφού προσαρμοσθεί σε (struct shmid\_ds \*))

# Δομή shmid ds

struct ipc\_perm shm\_perm; /\* operation permission structure \*/

- size t shm segsz; pid\_t shm\_lpid; pid\_t shm\_cpid;
- 
- shmatt t shm nattch;
- time\_t shm\_atime;
- 
- 
- /\* size of segment in bytes \*/
- /\* process ID of last operation \*/
- /\* process ID of creator \*/
	- /\* number of current attaches \*/
	- /\* time of last shmat \*/
- time\_t shm\_dtime; /\* time of last shmdt \*/
- time\_t shm\_ctime; /\* time of last shctl \*/

### Παραδείγµατα Χρήσης

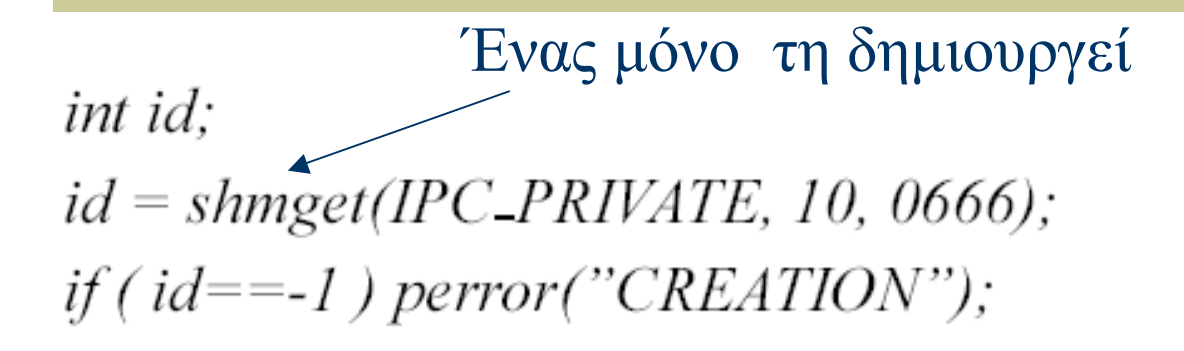

Όλοι την προσαρτούν  $int$  \* $m$ em:  $mem = (int *) shmat(id, (void *)0, 0);$ if  $((int)$ mem == -1) perror("Attachment.");

Όλοι την αποµακρύνουνint err;  $err = shmdt((void *)mem);$ if (err == -1) perror("Detachment");

Ένας µόνο την αποδεσµεύει int err.  $err = shmctI(id, IPC-RMID, 0);$ if (err == -1) perror("Removal");

### Παράδειγμα 1

```
/* shareMeml.c -- Y. Alagiannis-A.Delis */
#include <stdio.h>
#include <sys/types.h>
#include <sys/ipc.h>
#include <sys/shm.h>
int main(int argc, char **argv){
  int id=0, err=0;
  int *mem:
  /* Make shared memroy segment */
  id = shmget (IPC PRIVATE, 10, 0666);
  if (id == -1) perror ("Creation");
  else print('Allocated. <math>kd \n \cdot l</math>, (int) id);/* Attach the segment */mem = (int * ) shmat(id, (void*)0, 0);if (\text{int}) mem == -1) perror("Attachment.");
  else printf ("Attached. Mem contents d\n\cdot", *mem);
  /* Give it initial value */
  *mem=1;
  printf("Start other process. >"), getchar();/* Print out new value */
  printf ("mem is now d\n^n, *mem);
  /* Remove segment */
  err = shmctl(id, IPC RMID, 0);
  if (err == -1) perror ("Removal.");else printf("Removed. %d\n", (int)(err));
  return 0;
```
ł

### Παράδειγμα 2

```
/* shareMem2.c: Y. Alagiannis-A.Delis */
#include <stdio.h>
#include <stdlib.h>
#include <sys/types.h>
#include <sys/ipc.h>
#include <sys/shm.h>
int main(int argc, char **argv) {
  int id, err;
  int *mem;
  if (argc <= 1) {printf("Need shmem id. \n"); exit(1); }
  /* Get id from command line. */\texttt{sscanf}(\texttt{argv[1]}, \texttt "8d", \texttt{\&id});printf("Id is d\n", id);
  /* Attach the seqment */mem = (int * ) shmat(id, (void *) 0, 0);if ((int) mem == -1) perror("Attachment.");
  else printf ("Attached. Mem contents d\n^n, *mem);
  /* Give it a different value */
  *mem=2;
  printf ("Changed mem is now %d\n", *mem);
  /* Detach segment */
  err = shmdt (void *) men);if (err == -1) perror ("Detachment.");
  else printf("Detachment d\n^n, err);
  return 0;
}
```
# Χρήση

Output from shareMem1.c

 $.$ / $\text{out}1$ Allocated. 38731782 Attached. Mem contents 0 Start other process.  $>$ 

Output from shareMem2.c

./out2 38731782 Id is 38731782 Attached. Mem contents 1 Changed mem is now 2 Detachment 0

Start other process.  $>s$ mem is now 2 Removed. 0

## Σηματοφόροι

- Μηχανισμός συγχρονισμού διεργασιών για την αποκλειστική διαχείριση κοινών πόρων (π.χ. κοινής μνήμης)
- Πριν την είσοδο σε χρίσιμο τμήμα του προγράμματός της, μία διεργασία ζητά την απαιτούμενη άδεια από έναν ελεγκτή σηματοφόρο (αναμένοντας, αν χρειάζεται, μέχρι να της δοθεί, οπότε δεσμεύει το απαιτούμενο μέρος του πόρου που. ελέγχει ο σηματοφόρος) και μετά την έξοδο από το κρίσιμο τμήμα αποδεσμεύει το δεσμευμένο μέρος του πόρου
- Η δέσμευση γίνεται με κατάλληλη μείωση (DOWN ή P λειτουργία κατά Dijkstra) της τιμής του σηματοφόρου, εφ' όσον μετά τη μείωση η νέα τιμή θα είναι  $\geq$  0, και η αποδέσμευση με κατάλληλη αύξηση (UP ή V λειτουργία κατά Dijkstra) της τιμής του σηματοφόρου

# Σηµατοφόροι (συν)

- Με τις κλήσεις συστήματος που θα ακολουθήσουν δημιουργούνται και χρησιμοποιούνται σύνολα από σηματοφόρους και ο πυρήνας εγγυάται ότι ένα σύνολο λειτουργιών επάνω σε ένα τέτοιο σύνολο σημαχιοφόρων είναι ατομυσή διαδυασία Αν έχουμε > 1 προστατευόμενους πόρους µπορούµε να τους "κλειδώνουµε" ταυτόχρονα όλους
- Anoimon: #include <sys/sem.h>
- Κλήση συστήματος semget
	- int semget (key\_t key, int nsems, int semflag)
	- Επιστρέφει έναν προσδιοριστή για ένα σύνολο από nsems σηματοφόρους που αντιστοιχεί στο κλειδί key
	- $-$  Στο semflag τίθενται τα επιθυμητά δυακώματα προστασίας καθώς και πρόσθετες απαιτήσεις (IPC\_CREAT και IPC\_EXCL, με την ίδια σημασία που έχουν στις ουρές μηνυμάτων και στην κοινή μνήμη) σχετικές με τη δημιουργία του συνόλου σηματοφόρων

#### Κλήση συστήματος semop

- int semop(int semid, struct sembuf \*opstr, int nops)

- Εκτελεί στο σύνολο σηματοφόρων που προσδιορίζονται από το semid τις λειτουργίες που καθορίζονται σε ένα πίνασα μεγέθους nops από δομές struct sembuf το πρώτο στοιχείο του οποίου δείχνει το opstr
- Η δομή struct sembuf ορίζεται σαν

struct sembuf { short sem\_num; short sem\_op; short sem\_flg;  $};$ 

και περιγράφει τη λειτουργία μεταβολής της τιμής του υπ' αριθμόν sem\_num σηματοφόρου του συνόλου (από 0 έως nsems-1) κατά sem\_op (<0 για δέσμευση και >0 για αποδέσμευση), ενώ το sem\_f1g τίθεται συνήθως 0, εκτός. ειδικών περιπτώσεων

#### Παράδειγµα Πρόσβασης σε 2 Ταινίες

```
#include <sys/sem.h>
```

```
void setsembuf(struct sembuf *s, int num, int op, int flg) {
 s->sem_num = (short)num;
 s->sem_op = (short)op;
 s->sem_flg = (short)flg;
                                   • Πρώτο Σηµατοφόρο (0)
 return;
                                   • Ενέργεια = -1
struct sembuf get_tapes[2];
                                   • Σημαία (flag) = 0
struct sembuf release_tapes[2];
setsembuf(&(get_tapes[0]), 0, -1, 0);
setsembuf(&(get_tapes[1]), 1, -1, 0);
                                      Προσπάθησε να αφαιρέσεις 1 
setsembuf(&(release_tapes[0]), 0, 1, 0);
                                    (P) από τον πρώτο σηµατοφόρο
setsembuf(&(release_tapes[1]), 1, 1, 0);
            semop(S, get_tapes, 1);
Process 1:
      <use tape A>
                                  Προσπάθησε να αφαιρέσεις 1 
      semop(S, release_tapes, 1);
                                      (P) από τους 2 πρώτους
Process 2: semop(S, get_tapes, 2);
                                           σηµατοφόρους
      <use tapes A and B>
      semop(S, release_tapes, 2);
                                     Προσπάθησε να αφαιρέσεις 1 
                                    (P) από το δεύτερο σηµατοφόρο
Process 3: semop(S, get_tapes + 1, 1);
      <use tape B>
      semop(S, release_tapes + 1, 1);
                                  Προσπάθησε να προσθέσεις 1 
                                  (V) στο δεύτερο σηµατοφόρο
```
#### Κλήση Συστήματος semetl

- int semctl(int semid, int semnum, int cmd, union semun arg)
- Εκτελεί την ενέργεια ond στον semnum σηματοφόρο του συνόλου σηματοφόρων (ή, ανάλογα με την ενέργεια, σε ολόκληρο το σύνολο) που αντιστοιχεί στον προσδιοριστή semid
- Η ένωση union semun είναι ορισμένη σαν

union semun { int. val; struct semid\_ds \*buff; unsigned short  $*array;$ ;

- και χρησιμεύει για να καλύψει όλες τις δυνατότητες που υπάρχουν για έλεγχο συνόλων σηματοφόρων
- Με την ενέργεια IPC\_STAT συμπληρώνονται τα πεδία της δομής \* (arg.buff) με τα χαρακτηριστικά του συνόλου σηματοφόρων
- Με την ενέργεια SETVAL τίθεται σαν τιμή ενός σηματοφόρου το arg. val και με την ενέργεια GETVAL επιστρέφει η semet1 την τιμή του σηματοφόρου
- Με τις ενέργειες SETALL και GETALL τίθενται τιμές στους σηματοφόρους του συνόλου (από τον πίνακα στην αρχή του οποίου δείχνει το arg.array) ή επιστρέφονται οι τιμές των σηματοφόρων (στον πίνακα arg.array)
- Με την ενέργεια IPC\_RMID καταστρέφεται το σύνολο των σηματοφόρων

# $\Delta$ oµή semid ds

struct ipc\_perm sem\_perm; /\* operation permission structure \*/ unsigned short sem\_nsems; /\* number of semaphores in the set \*/ time\_t sem\_otime; /\* time of last semop \*/ time\_t sem\_ctime; /\* time of last semctl \*/

• Na ypagoúr client και server προγράμματα C που να επιδεικνύουν την επικοινωνία μεταξύ τους μέσω κοινής μνήμης και το συγχρονισμό τους μέσω σηματοφόρων.

```
/* File: shm_sem_server.c */
                                                    /* For System V IPC */
#include <sys/types.h>
#include <sys/ipc.h>
                                                    /* For System V IPC */
#include <sys/shm.h>
                                                   /* For shared memory */
#include <sys/sem.h>
                                                      /* For semaphores */
#include <stdio.h>
                                                             /* For I/0 */#include <stdlib.h>
                                                            /* For exit */
#include <string.h>
                                                  /* For strcpy, strlen */
#define SHMKEY (key_t)4321
                                         /* Key value of shared memory */
#define SEMKEY (key_t)9876
                                          /* Key value of semaphore set */
#define SHMSIZ 256
                                               /* Size of shared memory */
#define PERMS 0600 /* Permissions of shared memory and semaphore set */
union semun {
                                                /* Union for semaphores */int val; struct semid_ds *buff; unsigned short *array; };
main ()
{ int shmid, semid; char line[128], *shmem;
   struct sembuf oper[1] = \{0, 1, 0\}; union semun arg;
   if ((shmid = shmget(SHMKEY, SHMSIZ, PERMS | IPC_CREAT)) < 0) {
      perror("shmget"); exit(1);/* Create shared memory */
   printf ("Created shared memory region with identifier "d\n", shmid);
   if ((semid = semget(SEMKEY, 1, PERMS | IPC_CREAT)) < 0) {
      perror("semget"); exit(1); } /* Create semaphore set with 1 item */
   printf ("Created semaphore with identifier "d\n", semid);
   arg.val=0;
   if (semctl(semid, 0, SETVAL, arg) < 0) {
      perror("semctl"); exit(1); } /* Initialize semaphore for locking */
   printf ("Initialized semaphore to lock shared memory region\n");
   if ((shmem = shmat(shmid, (char *) 0, 0)) == (char *) -1) {
      perror("shmat"); exit(1); }/* Attach shared memory region locally */
   printf ("Attached shared memory region\nGive input line: ");
   fgets(line, sizeof line, stdin); line[strlen(line)-1] = '\0';
                                     /* Write message to shared memory */
   strcpy(shmem, line);
   printf ("Wrote to shared memory region: "s\n", line);
   if (semop(semid, &oper[O], 1) < 0) {
      perror("semop"); exit(1); } /* Make shared memory available */
   shmdt(shmem);
                                        /* Detach shared memory region */
   printf ("Released shared memory region\n"); }
```

```
/* File: shm_sem_client.c */
#include <sys/types.h>
                                                   /* For System V IPC */
#include <sys/ipc.h>
                                                   /* For System V IPC */
#include <sys/shm.h>
                                                  /* For shared memory */#include <sys/sem.h>
                                                     /* For semaphores */#include <stdio.h>
                                                            /* For I/0 */
#include <stdlib.h>
                                                           /* For exit */
                                        /* Key value of shared memory */
#define SHMKEY (key_t)4321
#define SEMKEY (key_t)9876
                                         /* Key value of semaphore set */
#define SHMSIZ 256
                                              /* Size of shared memory */
#define PERMS 0600 /* Permissions of shared memory and semaphore set */
main O
{ int shmid, semid;
   char *shmem:
   struct sembuf oper[1] = {0, -1, 0};
   if ((shmid = shmget(SHMKEY, SHMSIZ, PERMS)) < 0) {
     perror("shmget"); exit(1); } /* Access shared memory */
  printf ("Accessing shared memory region with identifier "d\n", shmid);
   if ((semid = semget(SEMKEY, 1, PERMS)) < 0) {
      perror("semget"); exit(1); }
                                               /* Access semaphore set */
  printf ("Accessing semaphore with identifier "d\n", semid);
   if ((shmem = shmat(shmid, (char *) 0, 0)) == (char *) -1) {
      perror("shmat"); exit(1); }/* Attach shared memory region locally */
   printf ("Attached shared memory region\n");
   printf ("Asking for access to shared memory region\n");
   if (semop(semid, &oper[O], 1) < 0) {
     perror("semop"); exit(1); }/* Ask if you may access shared memory */
   printf("Read from shared memory region: "s\n", shmem); /* Accessing */
   shmdt(shmem);
                                        /* Detach shared memory region */
   if (shmctl(shmid, IPC_RMID, (struct shmid_ds *) 0) < 0) {
     perror("shmctl"); exit(1); } /* Destroy shared memory */
  printf ("Removed shared memory region with identifier "d\n", shmid);
   if (semctl(semid, 0, IPC_RMID, 0) < 0) {
     perror("semctl"); exit(1); }
                                             /* Destroy semaphore set */
  printf ("Removed semaphore with identifier "d\n", semid); }
```
#### Εκτέλεση Προγράμματος

\$./shm sem server Created shared memory region with identifier 163840 Created semaphore with identifier 131072 Initialized semaphore to lock shared memory region Attached shared memory region Give input line: To be saved in shared memory Wrote to shared memory region: To be saved in shared memory Released shared memory region 8

\$ ./shm\_sem\_client Accessing shared memory region with identifier 163840 Accessing semaphore with identifier 131072 Attached shared memory region Asking for access to shared memory region Read from shared memory region: To be saved in shared memory Removed shared memory region with identifier 163840 Removed semaphore with identifier 131072 \$